# Towards a Kubernetes-native T2 at UVic

Ryan Taylor

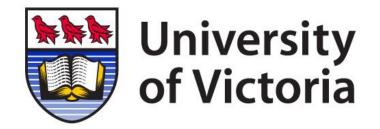

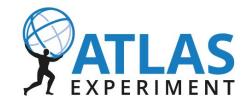

### Background

CA-VICTORIA-WESTGRID-T2 uses k8s for container-native batch computing. Harvester submits ATLAS grid jobs to k8s API, which runs them as pods. No traditional batch system or CE.

#### Prior talks on UVic k8s T2

- 2019 Nov <u>CHEP</u>
- 2019 Dec <u>pre-GDB</u>
- 2020 Dec <u>k8s HEP meetup</u>
- 2020 Dec <u>WFM SW TIM</u>
- 2021 May <u>ADC TCB</u>
- 2022 June pre-GDB
- 2022 Nov <u>WLCG workshop</u>

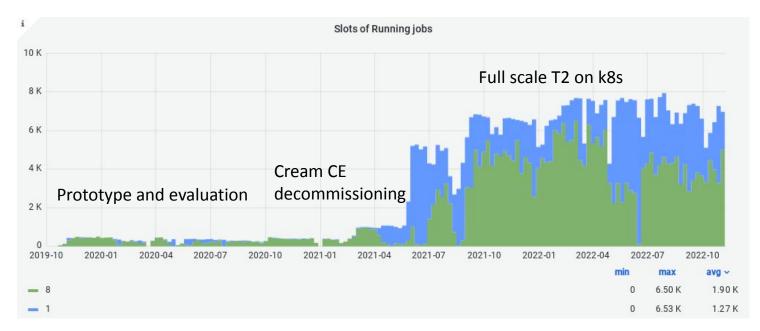

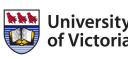

#### **Arbutus Cloud**

- General-purpose science cloud
- ~3K users, 1K projects
- 44,000 vCPUs
- 416 vGPUs
- 17 PB (usable) Ceph
  - RBD, object, CephFS

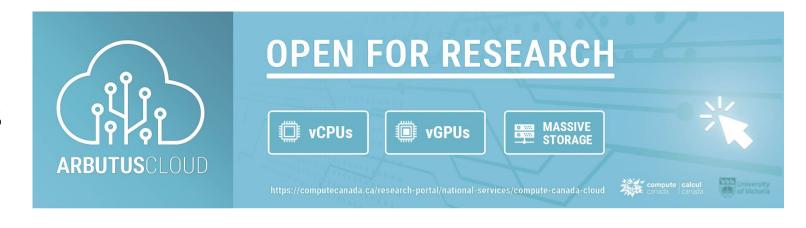

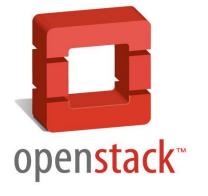

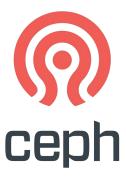

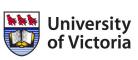

#### Why cloud and why Kubernetes?

UVic site background

|       | Physical                                                                                  |                                     |   | Virtual                                              |
|-------|-------------------------------------------------------------------------------------------|-------------------------------------|---|------------------------------------------------------|
| •     | Bare metal batch cluster and                                                              | 2010                                | • | cloud technology experimentation                     |
| batch | WLCG ATLAS T2 commissioned                                                                | 2011                                |   | <ul> <li>Nimbus, OpenNebula, Oracle cloud</li> </ul> |
|       | <ul> <li>Serial &amp; parallel partitions, GbE &amp; IB networks</li> </ul>               |                                     |   | Synnefo: Nimbus cloud                                |
| •     | Serial cluster expansion                                                                  | 2012                                |   |                                                      |
| •     | Cloud funding, dedicated hardwar                                                          | e                                   |   | virtualized batch cluster in cloud                   |
| cloud | <ul><li>first national cloud service offering</li><li>major national cloud site</li></ul> | <ul><li>2014</li><li>2016</li></ul> | • | Nephos/West: OpenStack cloud                         |
|       |                                                                                           |                                     | • | Arbutus: OpenStack cloud site                        |
| •     | Cloud hardware expansion                                                                  | 2018<br>2019                        | • | Kubernetes experimentation                           |
|       |                                                                                           |                                     |   | CA-VICTORIA-K8S-T2 in production                     |
|       | Cloud hardware expansion                                                                  | 2020                                |   | <ul> <li>gaining k8s experience for ATLAS</li> </ul> |
|       |                                                                                           | 2021                                | • | T2 compute entirely k8s-native                       |
|       | University                                                                                |                                     |   | <ul> <li>CREAM CE decommissioning</li> </ul>         |

### Why cloud and why Kubernetes?

- Running compute jobs is "easy"
- Harder: statefulness (storage), long-running services
  - Ongoing management, updates, configuration changes
- Doing it robustly is even harder
- Cloud + k8s provides:
  - Flexible & dynamic infrastructure
  - Resilience and automated remediation
  - Rapid application deployment
  - Application lifecycle management
  - Horizontal scalability

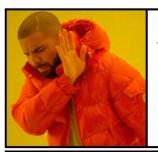

VMs as pets

Openstack

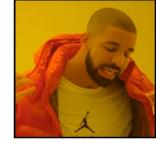

VMs as cattle

Openstack + ???

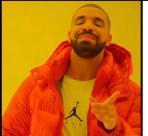

containers as cattle

Openstack + k8s

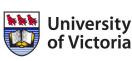

## The eventual goal: a fully k8s-native T2 Installable with Helm

- Helm: <del>package</del> application manager for Kubernetes
  - One command to install/upgrade everything
  - Comprehensive configuration via one YAML file
- helm install T2Site
  - (K)APEL accounting done
  - frontier-squid done Sep 2022
  - EOS SE further work needed
  - compute (security rules, Harvester setup) done (but not via Helm yet)
  - CVMFS-CSI optional
  - Compute Element built-in
  - Batch system built-in

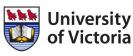

2021

# Considerations for EOS SE on k8s with CephFS

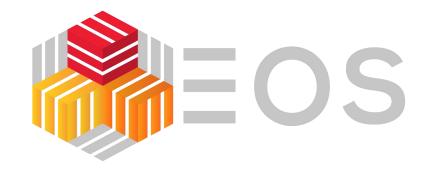

Currently: dCache (2.7 PiB) bare metal storage servers. Why change?

- Physical consolidation: all storage on Ceph
- Logical consolidation: services on k8s
- EOS can be installed on k8s via Helm chart
  - reproducible, single step deployment
  - easier to manage and maintain
  - easy to set up another instance, e.g. for dev
- EOS + CephFS is an established solution
- Opportunity: <u>direct data access for jobs</u> on CephFS

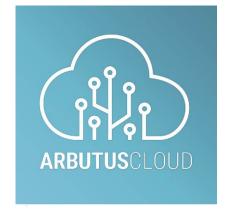

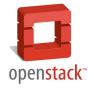

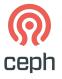

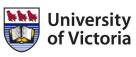

# Challenges deploying EOS SE on k8s with CephFS

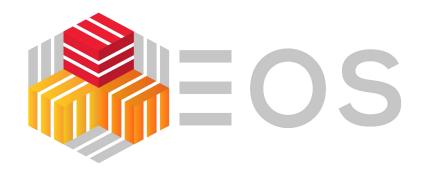

- Expansion/development of Helm chart needed
  - e.g. for X509 authz/authn #74 #75
- CephFS bug encountered: <u>55090</u>
  - Ceph fixes: #46902 #46905
- Need to scale cluster ingress bandwidth > 1 NIC
  - integrate PureLB with Calico BGP instead of ARP mode
- Benchmarking and performance tuning

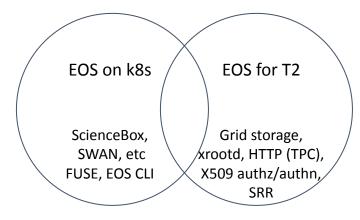

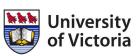

### https://github.com/rptaylor/kapel available via Helm chart

#### **KAPEL**

#### Container-native APEL accounting for Kubernetes

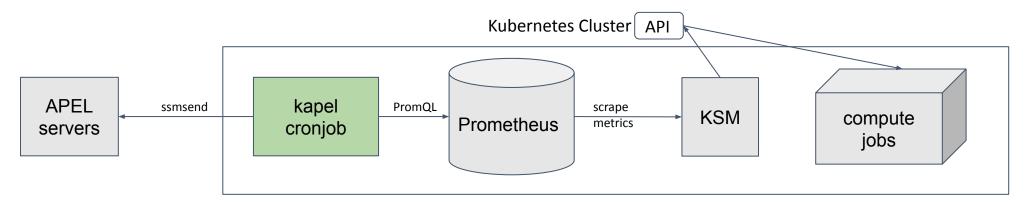

- Standard k8s add-ons do most of the work
  - kube-state-metrics (KSM) instead of batch log parser
  - Prometheus instead of MySQL DB for data collection and storage
  - PromQL for data querying, analytics
  - k8s cron job instead of APEL node
  - Only needed to write ~200 lines of python (and some YAML)

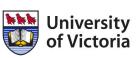

### Frontier-squid

#### Deployed on Kubernetes

- Chose ScienceBox frontier-squid <u>Helm chart</u>
  - Simple, lightweight, container-native approach
  - Trivial to scale to N instances with automatic load-balancing and failover
- UVic contributed enhancements
  - Run as unprivileged squid user #61
  - Allow configuration of service details #63
  - Support for priorityClass and pod resource requests/limits #64
  - Send access logs to stdout #69
  - Configurable ACL activation #72
  - Harmonize configuration with upstream package #73
  - Add backup readiness probe URL for redundancy #74
  - Update ACLs for Frontier servers #78
  - Expand list of safe ports #81
- But difficult/impossible to use WLCG SNMP monitoring
  - Hardcoded to use only port 3401
  - Multiple load-balanced squids behind one IP need different ports

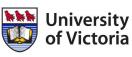

#### CVMFS proxy sharding with k8s Squids

- New feature in CVMFS v2.10 to improve cache hit rates
- CVMFS understands round-robin DNS
  - dereferences multiple A records
- Solution using k8s Services: <u>headless ClusterIP</u>

```
service:
clusterIP: None
```

- Should decrease CVMFS\_DNS\_MIN\_TTL to a small value
  - CVMFS default is 1 min
  - K8s deployment upgrade could be < 1 min (and DNS TTL is 5 s)</li>
  - Details: #97

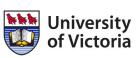

## Questions/discussion

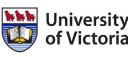

#### Ingress and LBaaS

- Initial basic approach used keepalived and nginx-ingress to receive traffic from outside world into clusters
- Migrated to PureLB and Traefik
  - More maintainable/manageable, via Helm charts
  - Cohesive access to dashboards etc across all clusters
- PureLB: like MetalLB but simpler, lightweight
  - relies on Linux network stack of host
  - Programmable (LB -> LBaaS)
- Traefik Ingress controller
  - Widely used, full featured, nice web UI, CRDs
  - Better TCP and UDP support

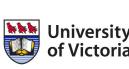

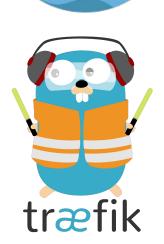

**PureLB** 

#### Misc. improvements

- Switch from CentOS8 to Almalinux 8 (needed GPT partition table)
- Switch from Docker to containerd
- Install metrics-server for node/pod resource monitoring (kubectl top)
- Using full-node VMs (80 cores, 360 GB RAM)
  - fewer VMs, better disk IO
- Define priorityClass for everything to avoid resource contention
  - also resource requests/limits as much as possible
- Calico scalability/efficiency
  - use Typha to reduce load on API servers for large clusters
  - disable IPIP encapsulation within cluster to reduce network overhead

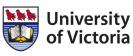